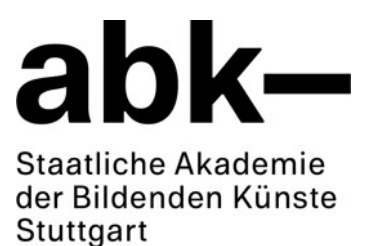

## **Antrag auf Bestellung von IT-Geräten/Software**

*Hinweis:* **GiltnichtfürIT-Verbrauchsmaterialienwiez.B.Tonerpatronen– hier sind weiterhindiebestehendenVerfahrensweiseninKraft.**

(\* = Pflichtfelder)

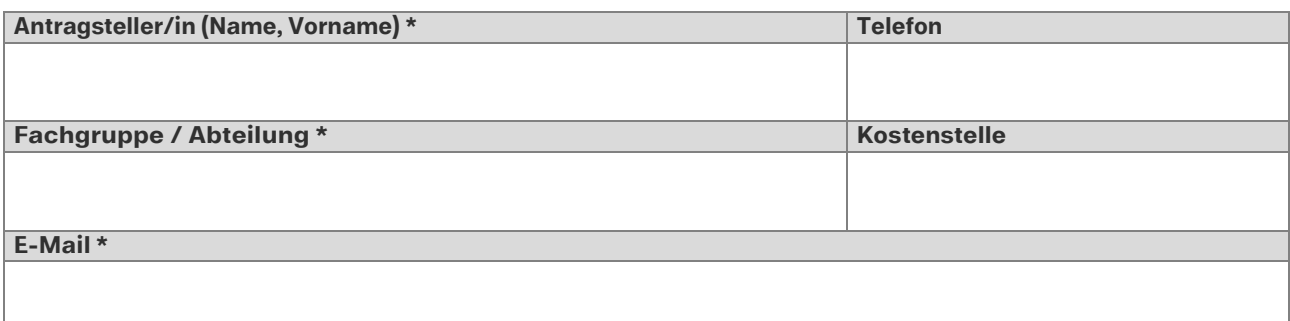

**Gewünschtes IT-Gerät/gewünschte Software (Bezeichnung) und voraussichtliche Kosten\***

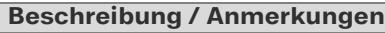

**Begründung \***

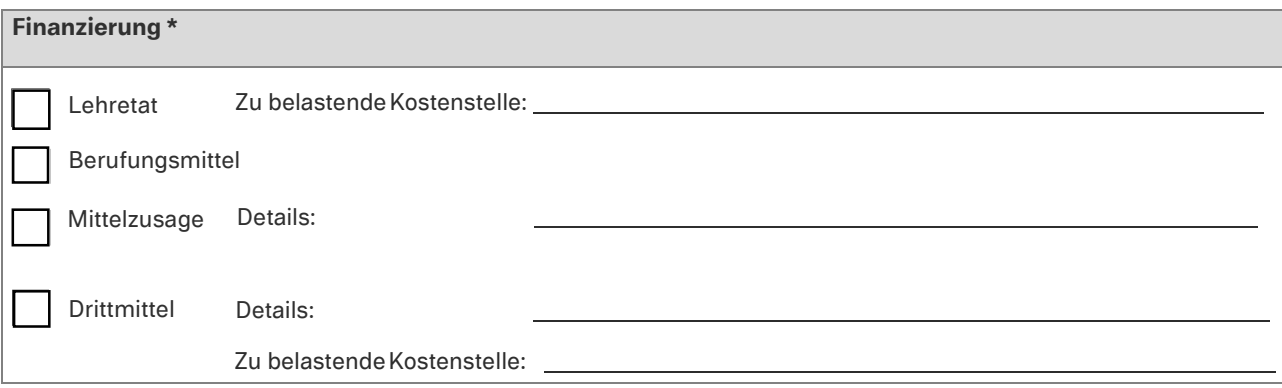

## **WICHTIG:**

Bei Abholung des neuen Geräts muss das Altgerät im Rechenzentrum abgegeben werden!

Bitte laden Sie dieses Formular auf Ihren Rechner herunter, füllen Sie es aus und senden Sie es als Anhang an: [beschaffung@abk-stuttgart.de](mailto:beschaffung@abk-stuttgart.de)

Eine automatische Eingangsbestätigung Ihrer Bestellanfrage erhalten Sie in Kürze von beschaffung@abk-stuttgart.de. Sollten Sie Ergänzungen, Anmerkungen oder Änderungswünsche haben, antworten Sie bitte auf die automatische Eingangsbestätigung.

Nach Überprüfung der Finanzierung durch die Finanzabteilung erfolgt – ohne Ihr weiteres Zutun – die Bestellung durch das Rechenzentrum. Sie werden verständigt, wenn das Gerät eingetroffen, installiert und für Sie abholbereit ist.